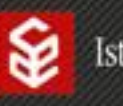

## *Collana "Curcio Università* - *Studi scientifici*" diretta da Graziano Benelli

 La Collana raccoglie lavori monografici, collettanee e atti di convegno relativi a tutti gli ambiti di studio proposti dall'Istituto (linguistica, letteratura psicologia, economia, diritto, scienze delle comunicazioni, etc.,). La finalità della Collana è quella di offrire contributi originali nell'ambito della ricerca universitaria.

## NORME REDAZIONALI

Le lingue utilizzate per la redazione dei testi sono l'italiano, il francese, l'inglese, lo spagnolo e il tedesco.

 I testi, sempre giustificati, vanno presentati in formato elettronico e inviati per mail a Graziano Benelli (gbenelli@units.it), in formato Word, carattere Times New Roman, corpo 12 per il testo, interlinea 1,5.

 Corpo 10 per le note, interlinea singola; le note vanno sempre giustificate. Niente spazio bianco tra una nota e l'altra.

NON usare il grassetto o neretto, non sottolineare. Non inserire immagini.

 I capoversi di ogni capitolo o di ogni paragrafo vanno sempre fatti rientrare in automatico e NON con tre o quattro battute.

 Per le citazioni nel corpo del testo, utilizzare le virgolette caporali: «Esempio da seguire». NON usare gli apici: "Esempio da NON seguire".

 Quando le virgolette sono all'interno di una frase già tra virgolette, si devono impiegare quelle alte; esempio: «Mi ha detto "va a casa" e poi mi ha salutato».

 Per le citazioni a rientrare, inserire il rientro di 1,5 cm a destra e a sinistra, in corpo 11 senza virgolette, interlinea singola (lasciando 1 riga bianca prima dell'inizio della citazione e 1 riga bianca alla fine); gli eventuali tagli, all'interno del passo citato, sono da segnalare con […]. Le citazioni a rientrare NON vanno tra virgolette.

 Alla fine di ogni citazione (sia nell'interno del testo, sia a rientrare) va riportato, in tutte lettere maiuscole e tra parentesi, il cognome dell'autore seguito dall'anno di pubblicazione del saggio o del libro in questione, nonché dal numero della pagina; esempio (MACCHIA 1988: 14).

## **ISTITUTO ARMANDO CURCIO Srl**

Via Palmiro Togliatti 1625 | 00155 - Roma tel. 06.4073326 | info@istitutoarmandocurcio.it P.IVA/C.F. 13129661008

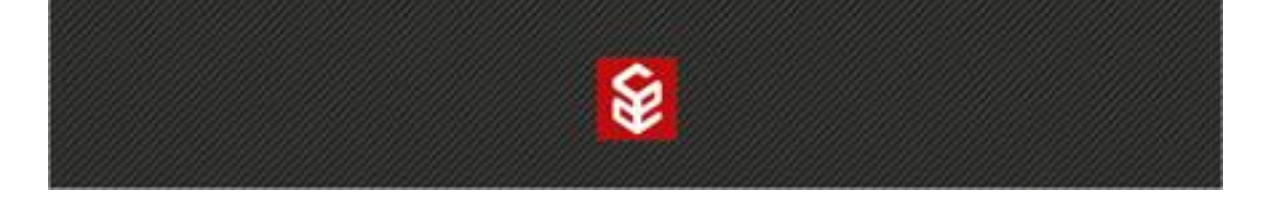

 Se gli autori citati sono due o più di due, si procederà similarmente, indicando i nomi in ordine alfabetico; esempio: (MACCHIA 1988: 14; ZOLLI 1993: 56).

 Se l'articolo è tratto da Internet e non appare il numero di pagina, ci si limiterà a indicare il cognome dell'autore e l'anno di pubblicazione; esempio (VILLARI 1999).

 Eventuali note, di carattere diverso da quello bibliografico, vanno inserite automaticamente a piè di pagina. Gli esponenti di nota nel testo vanno in apice prima del segno di interpunzione. Le note a piè di pagina terminano sempre con un punto.

 Nella bibliografia posta alla fine del saggio verranno riportati in ordine alfabetico per cognome gli autori precedentemente citati, seguendo questi criteri:

- a) Per le monografie: cognome dell'autore e iniziale del nome in tutte maiuscole, data di pubblicazione, *Titolo del volume*, luogo di edizione, casa editrice. Esempio: BIANCHI G., 2014, *Le figure retoriche*, Roma, Curcio.
- b) Per le riviste: cognome dell'autore e iniziale del nome in tutte maiuscole, data di pubblicazione, *Titolo del saggio,* «nome della rivista», numero della stessa, numero delle pagine, preceduto da p. Esempio: ROSSI P., 2015, *I fiori di Proust*, «Lingua, Letteratura, Traduzione», 1, p. 12-42.
- c) Per le curatele: il cognome del curatore (o dei curatori) verrà seguito dalla dicitura (a cura di); esempio: VERDI G. (a cura di), 2013, *Titolo del libro*, Roma, Curcio.
- d) Per i libri miscellanei indicare tutti i cognomi degli autori e non AA.VV.)

 Si ricorda inoltre che la "D" eufonica si usa soltanto davanti a parole che iniziano con la stessa vocale: esempio: ed erba. NON si usa quando la parola successiva inizia per *ad-*/*ed-* (a Adamo, e edera); quando tra la *e* o la *a* vi è segno di interpunzione (salí le scale e, elusi i visitatori…); quando la parola successiva è in qualche modo separata (nella recensione a *Andiamo al mare*); davanti a nomi stranieri che iniziano con *h* e anche davanti a vocale uguale, se l'uguaglianza è solo grafica (Kant e Hegel; a Austin).

 Anche per i contributi in lingua straniera, gli spazi vanno inseriti secondo le norme tipografiche italiane, per evitare problemi di impaginazione.

Distinguere il trattino medio (–) usato di solito per gli incisi, dal trattino breve (-) usato di solito per congiungere due parole.

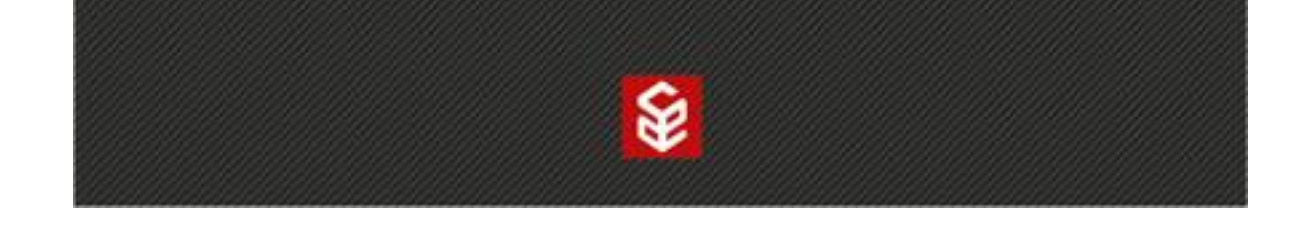

 $\Xi$   $\rightarrow$   $\overline{\Xi}$   $\rightarrow$   $\overline{\Xi}$  Non usare lo strumento "Elenchi puntati" automaticamente ma fare degli elenchi semplici.

Usare sempre l'apostrofo con le grazie (') e non quello dritto ('). Usare sempre le virgolette inglesi con le grazie (" ") e non quelle dritte (").

Per la terza pers. sing. dell'ind. pres. del verbo essere in maiuscolo va sempre usato il simbolo (È), e non  $(E^{\prime})$ .